## <span id="page-0-1"></span><span id="page-0-0"></span>Generating Random WMC Instances An Empirical Analysis with Varying Primal Treewidth

Paulius Dilkas

National University of Singapore, Singapore

#### CPAIOR 2023

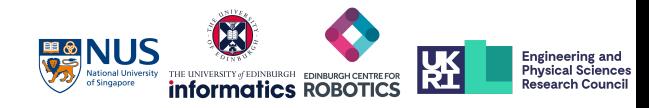

### Which Algorithm Is Better? It Depends on the Data

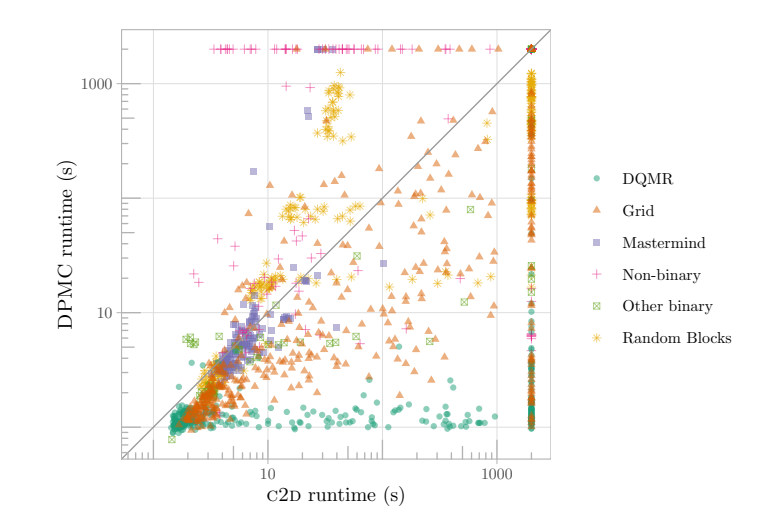

The runtime data is from Dilkas and Belle [\(2021\)](#page-0-0): various Bayesian networks encoded using the approach by Darwiche [\(2002\)](#page-0-0)

Paulius Dilkas (NUS) [Generating Random WMC Instances](#page-0-1) CPAIOR 2023 1/14

# The Problem: Weighted Model Counting (WMC)

- A generalisation of propositional model counting (#SAT)
- Applications:
	- graphical models
	- probabilistic programming
	- neuro-symbolic Al
- WMC algorithms use:
	- dynamic programming
	- knowledge compilation
	- **SAT** solvers

#### Example

$$
w(x) = 0.3, w(\neg x) = 0.7,w(y) = 0.2, w(\neg y) = 0.8
$$

$$
WMC(x \vee y) = w(x)w(y) + w(x)w(-y) + w(-x)w(y) = 0.44
$$

# (Some of the) WMC Algorithms

- CACHET (Sang et al. [2004\)](#page-0-0)
	- a SAT solver with clause learning and component caching
- $\bullet$  C<sub>2</sub>D (Darwiche [2004\)](#page-0-0)
	- knowledge compilation to d-DNNF
- D4 (Lagniez and Marquis [2017\)](#page-0-0)
	- knowledge compilation to decision-DNNF
- MINIC2D (Oztok and Darwiche [2015\)](#page-0-0)
	- knowledge compilation to decision sentential decision diagrams
- DPMC (Dudek, Phan and Vardi [2020\)](#page-0-0)
	- dynamic programming with algebraic decision diagrams and tree decomposition based planning

Formula in CNF:

$$
\phi = (x_4 \vee \neg x_3 \vee x_1) \wedge (\neg x_2 \vee x_4) \wedge (\neg x_1 \vee x_2 \vee x_4)
$$

Formula in CNF:

$$
\phi = (x_4 \vee \neg x_3 \vee x_1) \wedge (\neg x_2 \vee x_4) \wedge (\neg x_1 \vee x_2 \vee x_4)
$$

Its primal graph:

$$
\begin{array}{c}x_1 - x_2 \\ \mid \\ x_3 - x_4 \end{array}
$$

Formula in CNF:

$$
\phi = (x_4 \vee \neg x_3 \vee x_1) \wedge (\neg x_2 \vee x_4) \wedge (\neg x_1 \vee x_2 \vee x_4)
$$

Its primal graph:

$$
\begin{array}{c}x_1 - x_2 \\ \mid \\ x_3 - x_4 \end{array}
$$

Its minimum-width tree decomposition:  $X<sub>1</sub>$  $x_4$  $X_1$   $X_3$  $x_4$ 

Formula in CNF:

$$
\phi = (x_4 \vee \neg x_3 \vee x_1) \wedge (\neg x_2 \vee x_4) \wedge (\neg x_1 \vee x_2 \vee x_4)
$$

Its primal graph:

 $x_1 - x_2$  $X_3 - X_4$ 

Its minimum-width tree decomposition:  $x_1$   $x_2$  $x_4$  $X_1$   $X_3$  $x_4$ 

∴ the primal treewidth of  $\phi$  is 2

Let  $n$  be the number of variables and  $m$  be the number of clauses.

- Component caching (used in  $\mathrm{C}_\mathrm{ACHET}$ ) is  $2^{\mathcal{O}(w)} n^{\mathcal{O}(1)}$ , where  $w$  is the branchwidth of the underlying hypergraph (Bacchus, Dalmao and Pitassi [2009\)](#page-0-0)
	- Branchwidth is within a constant factor of primal treewidth
- C2D is based on an algorithm, which is  $O(2<sup>w</sup>mv)$ , where w is at most primal treewidth (Darwiche [2001;](#page-0-0) Darwiche [2004\)](#page-0-0)
- DPMC can be shown to be  $\mathcal{O}(4^w mn)$ , where w is an upper bound on primal treewidth

## From Random SAT to Random WMC

We introduce parameter  $\rho \in [0,1]$  that biases the probability distribution towards adding variables that would introduce fewer new edges to the primal graph.

Example partially-filled formula:

 $(\neg x_5 \lor x_2 \lor x_1) \land (x_5 \lor ? \lor ?)$ 

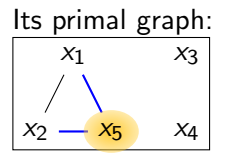

The probability distribution for the next variable

Base probability of each variable being chosen:

$$
\frac{1-\rho}{4}.
$$

Both  $x_1$  and  $x_2$  get a bonus probability of  $\rho/2$  for each being the endpoint of one out of the two neighbourhood edges.

### The Relationship Between  $\rho$  and Primal Treewidth

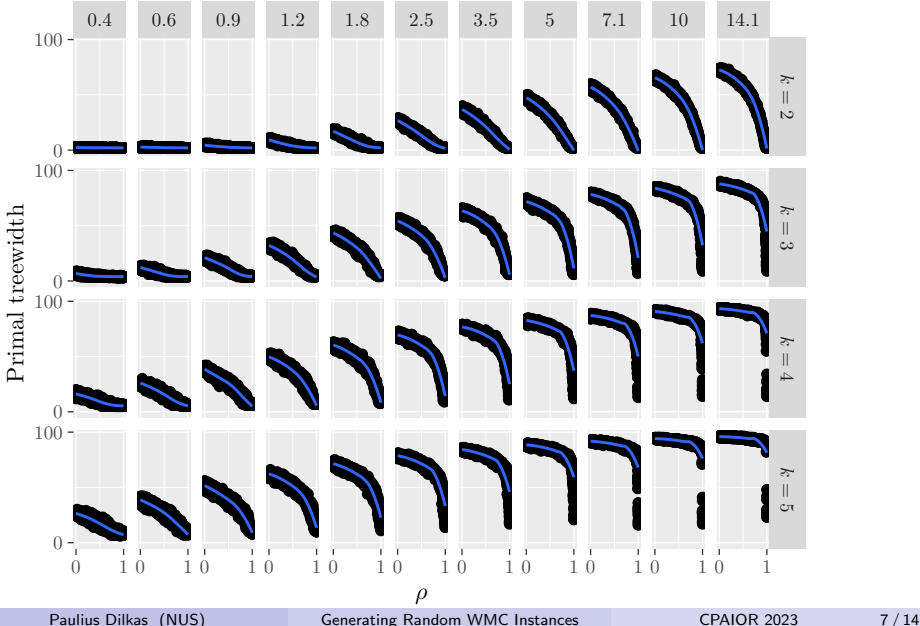

Let  $\mu$  denote the density, i.e., the number of clauses divided by the number of variables.

- CACHET is known to peak at  $\mu = 1.8$  (Sang et al. [2004\)](#page-0-0)
- Bayardo Jr. and Pehoushek [\(2000\)](#page-0-0) show some #SAT algorithms to peak at  $\mu = 1.2$  and  $\mu = 1.9$

Let  $\mu$  denote the density, i.e., the number of clauses divided by the number of variables.

- CACHET is known to peak at  $\mu = 1.8$  (Sang et al. [2004\)](#page-0-0)
- Bayardo Jr. and Pehoushek [\(2000\)](#page-0-0) show some #SAT algorithms to peak at  $\mu = 1.2$  and  $\mu = 1.9$
- In our experiments:
	- DPMC peaks at  $\mu = 2.2$
	- all other algorithms peak at  $\mu = 1.9$

### Peak Hardness w.r.t. Density (when  $\rho = 0$ )

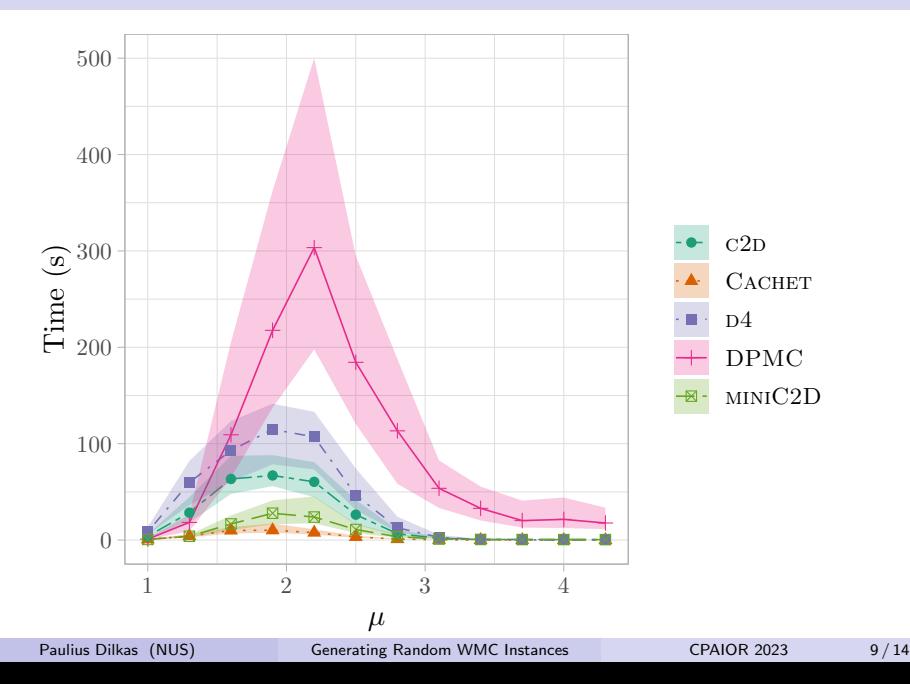

### Hardness w.r.t. Primal Treewidth (when  $\mu = 1.9$ )

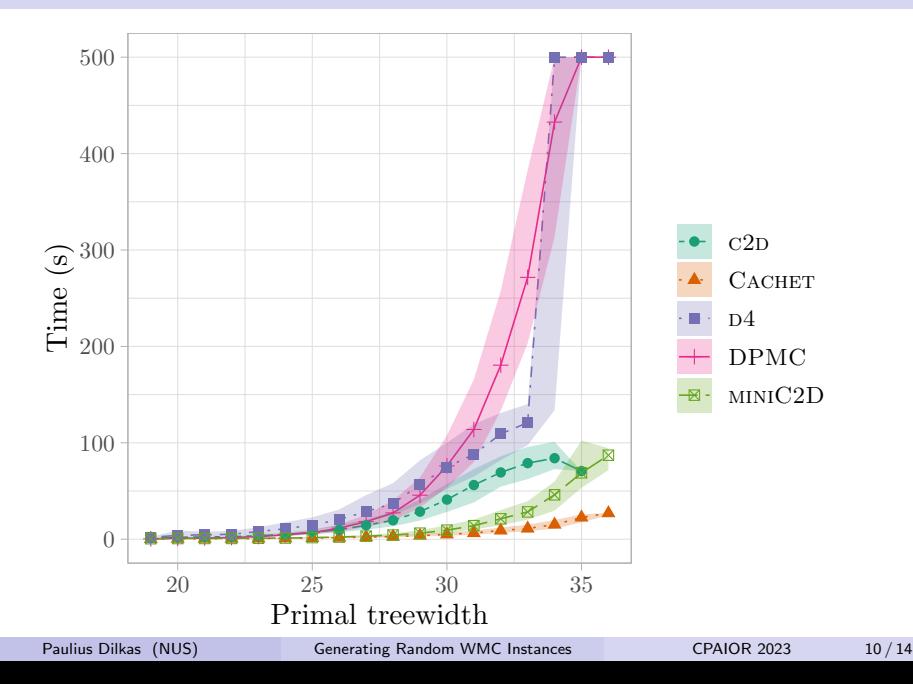

### Is The Relationship Exponential?

Let us fit the model In  $t\sim \alpha w+\beta$ , i.e.,  $t\sim e^{\beta}(e^{\alpha})^w$ , where  $t$  is runtime, and  $w$  is primal treewidth

### Is The Relationship Exponential?

Let us fit the model In  $t\sim \alpha w+\beta$ , i.e.,  $t\sim e^{\beta}(e^{\alpha})^w$ , where  $t$  is runtime, and  $w$  is primal treewidth

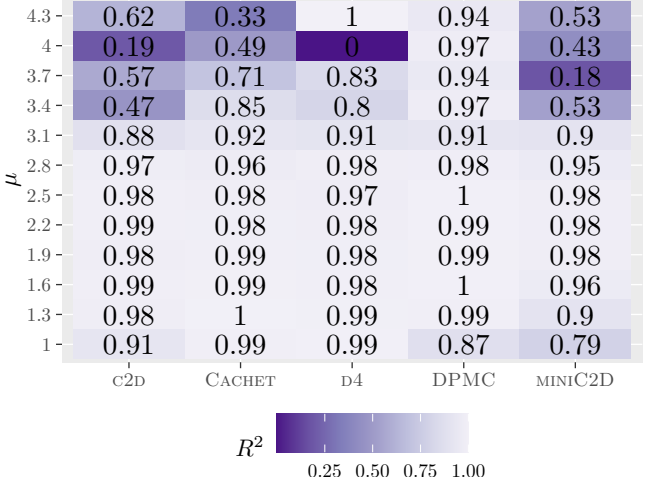

### Is The Relationship Exponential?

Let us fit the model In  $t\sim \alpha w+\beta$ , i.e.,  $t\sim e^{\beta}(e^{\alpha})^w$ , where  $t$  is runtime, and  $w$  is primal treewidth

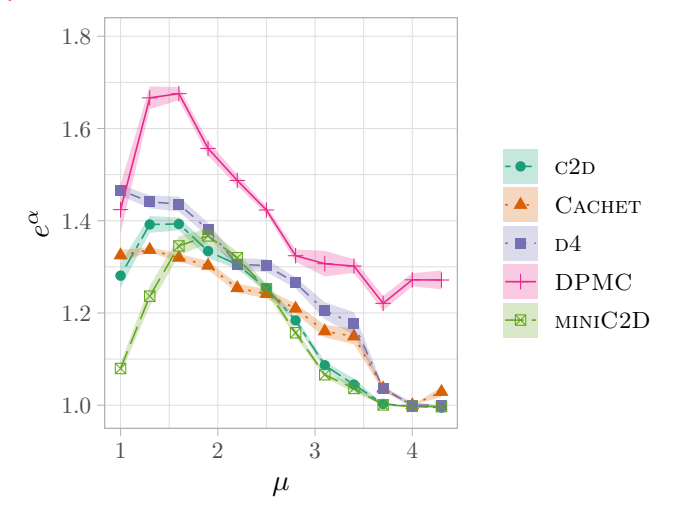

### Does Real Data Confirm Our Observations?

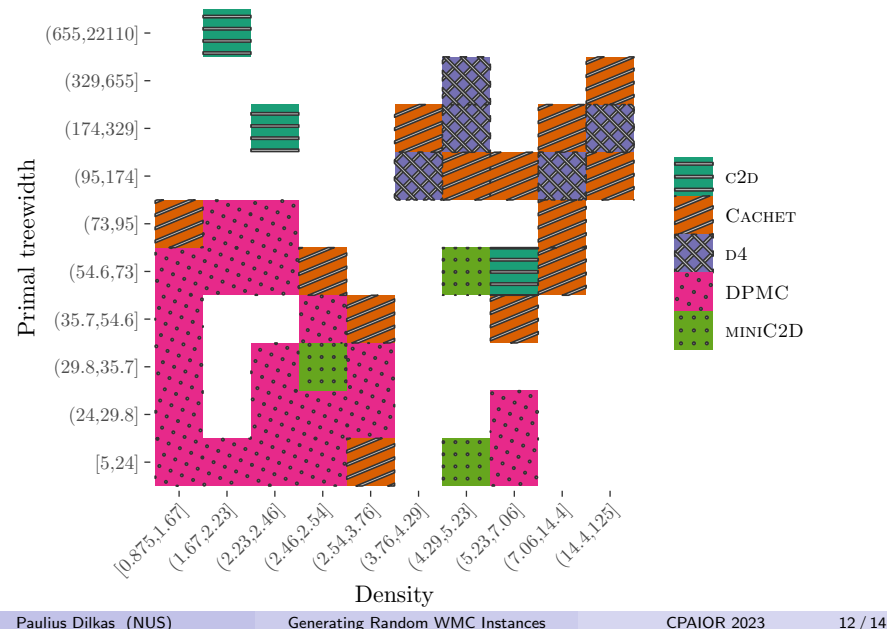

### Bonus: How DPMC Reacts to Redundancy in Weights

Let  $\epsilon$  be the proportion of variables x s.t.  $w(x) = w(\neg x) = 0.5$ 

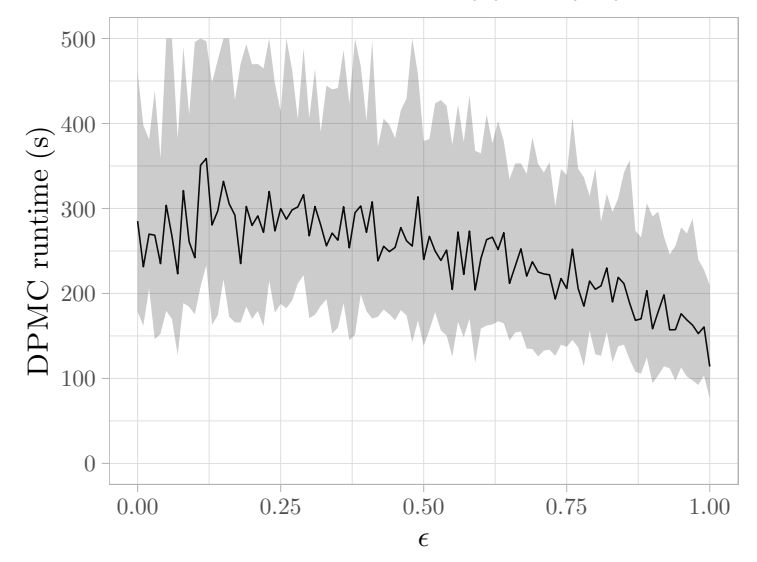

- This work introduced a random model for WMC instances with a parameter that indirectly controls primal treewidth
- Observations:
	- All algorithms scale exponentially w.r.t. primal treewidth
	- The running time of DPMC:
		- **•** peaks at a higher density
		- and scales worse w.r.t. primal treewidth
- **•** Future work:
	- A theoretical relationship between  $\rho$  and primal treewidth
	- $\bullet$  Non- $k$ -CNF instances
	- Algorithm portfolios for WMC

### Generating Random WMC Instances: The Algorithm

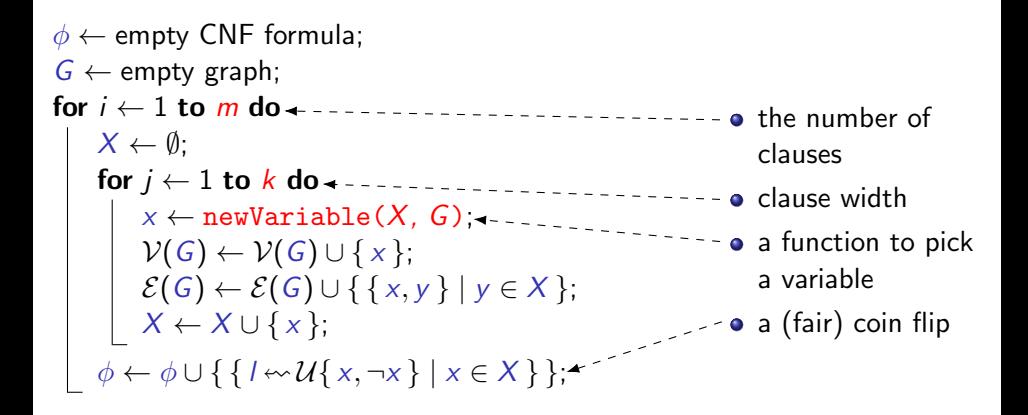

Parameter  $\rho \in [0, 1]$  biases the probability distribution towards adding variables that would introduce fewer new edges.

**Function** newVariable(set of variables  $X$ , primal graph  $G$ ):

$$
N \leftarrow \{ e \in \mathcal{E}(G) \mid |e \cap X| = 1 \};
$$
  
\n**if**  $N = \emptyset$  **then return**  $x \leftarrow \mathcal{U}(\{x_1, x_2, ..., x_n\} \setminus X);$   
\n**return**  
\n
$$
x \leftarrow \left( \{x_1, x_2, ..., x_n\} \setminus X, y \mapsto \frac{1-\rho}{n-|X|} + \rho \frac{|\{z \in X | \{y, z\} \in \mathcal{E}(G)\}|}{|N|} \right);
$$